Jin-Soo Kim (*jinsoo.kim@snu.ac.kr*) Systems Software & Architecture Lab. Seoul National University

Spring 2023

I/O

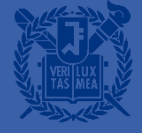

#### File I/O

#### **FILE structure**

• A particular structure, of which members describe the current state of a file, defined in stdio.h

#include <stdio.h>

FILE \*variable name;

fopen()

fprintf(), fscanf(), fputc(), fgetc(), ...

- Declaration of a pointer variable to FILE structure (or file pointer)
- File open: file pointer initialization
- Output data to the file or read data from the file

fclose()

• File close

# **Opening and Closing a File**

- **Example 2 File pointer declaration** 
	- FILE \*fp;
- Open a file
	- fp = fopen("filename", "mode");
- Close a file
	- fclose(fp);

#### **File Modes**

■ When a mode ends with a  $'$ +' character, the file is to be opened for both reading and writing

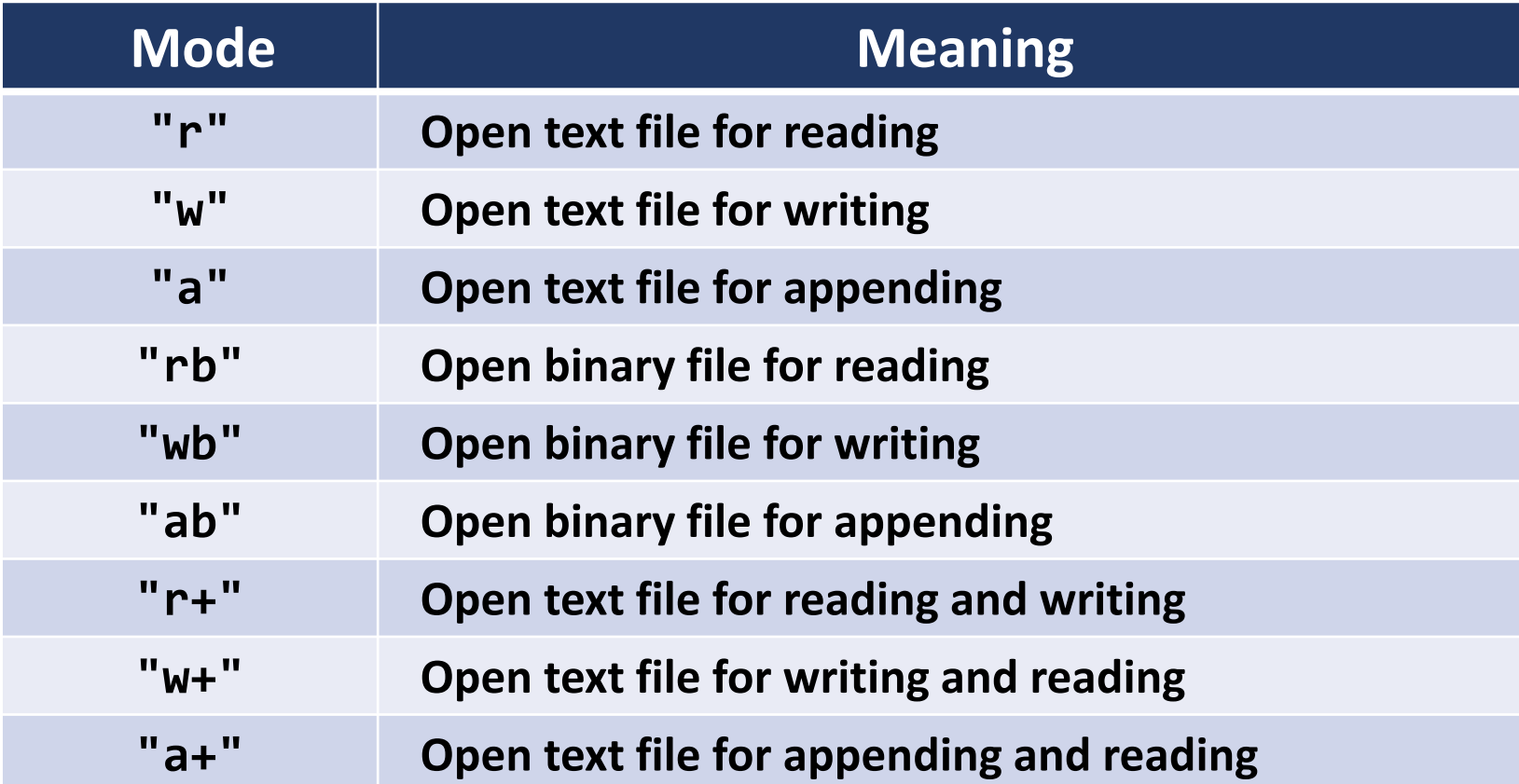

#### **Formatted File I/O**

- **EXECUTE:** Function prototypes is defined in  $\langle$  stdio.h>
	- int fscanf(FILE \*fp, const char \*format, ...);
	- int fprintf(FILE \*fp, const char \*format, ...);

```
#include <stdio.h>
void fileio(void) {
   FILE *ifp, *ofp;
                                  /* file pointer declaration */ifp = \text{fopen("in_file", "r");} /* file open */
   ofp = fopen("out_file", "w");
   fscanf(ifp, control_string, other_arguments);
   fprintf(ofp, control_string, other arguments);
   fclose(ifp); /* file close */
   fclose(ofp);
}
```
#### **Example**

```
#include
<stdio.h
>
void main
(void
)
{
    FILE *ifp, *ofp;
    int a, sum = 0;
    ifp
= fopen
(
"infile
"
, 
"
r
");
    ofp
= fopen
(
"outfile
"
, 
"
w
");
    while (fscanf(ifp, "%d", &a) == 1)
         sum += a;fprintf
(ofp, 
"The sum is %d
.
\
n
"
, sum);
    fclose
(ifp);
    fclose
(ofp);
}
```
#### stdin / stdout / stderr

- Standard I/O is automatically opened at the start of program and automatically closed at the completion of program
	- stdin: standard input file (keyboard)
	- stdout: standard output file (screen)
	- stderr: standard error file (screen)
	- No need to open and close these files
- Defined in <stdio.h>
	- printf(...); is equal to fprintf(stdout, ...);
	- scanf(...); is equal to fscanf(stdin, ...);
	- #define getchar() getc(stdin);
	- #define putchar(c) putc(c, stdout);

#### **Character File I/O**

- Read a character from file
	- $c = getc(fp)$ ; /\* macro \*/

- $c = fgetc(fp)$ ;  $\qquad \qquad$  /\* function \*/
- EOF is returned if the end of file indicator or the error indicator has been set
- Write a character to file
	- putc(c, fp);  $\frac{1}{2}$  /\* macro \*/
	- $fputc(c, fp);$  /\* function \*/
	- If successful, c is returned
	- Otherwise, the error indicator is set and EOF is returned

#### EOF

- **End-Of-File** 
	- Symbolic constant defined as the specific numeric value in stdio.h
	- #define EOF -1
- int feof(FILE \*fp);
	- Checks EOF
	- If the end-of-file is encountered, the end-of-file indicator is set
	- feof(fp) returns non-zero value if the end-of-file indicator has been set

### **Example: Copying a File**

#### #include <stdio.h>

```
int main(void)
```
{

}

```
FILE *srcfp, 
*destfp;
int c;
```

```
srefp = fopen("in.txt", "r");
destfp = fopen("out.txt", "w");while ((c = getc(srcfp)) := EOF)putc(c, destfp);
fclose(srcfp);
fclose(destfp);
return 0;
```
#### #include <stdio.h> int main(int argc, char \*argv[])  $\{$ FILE \*srcfp, \*destfp; int c;  $srefp = fopen(argv[1], "r");$  $destfp = fopen(argv[2], "w");$ while  $((c = getc(srcfp)) := EOF)$ putc(c, destfp); fclose(srcfp); fclose(destfp); return 0;

}

### **Error Handling**

- int ferror(FILE \*fp);
	- ferror(fp); returns non-zero value if the error indicator has been set for the file associated with fp
- void exit(int status);
	- exit(); causes normal process termination
	- Returns the value of status to the parent process
		- 0: the program is successfully terminated
		- Non-zero: the program did not execute successfully
- (cf.) return statement: causes function termination
	- return in main()  $\rightarrow$  program termination

#### **Example: Double Spacing a File**

```
#include
<stdio.h
>
#include
<stdlib.h
>
int main
(int argc, char
*argv[]
)
{
    FILE *infp, *outfp;
    int
c
;
    if
(argc !=
3) exit
(
1);
    infp
= fopen
(argv
[
1], 
"
r
");
    outfp
= fopen
(argv
[
2], 
"
w
");
    while ((
c
= getc
(infp)) != EOF) {
         putc
(
c, outfp);
         if
(
c ==
'
\
n
') putc
(
'
\
n
', outfp);
    }
    fclose
(infp);
    fclose
(outfp);
    exit
(
                            \frac{1}{2} return 0; */
}
```
# Line I/O: fgets()

- char \*fgets(char \*line, int n, FILE \*fp);
	- Line-oriented input function
	- Reads at most  $(n 1)$  characters from the file associated with  $fp$  into the array pointed to by line (buffer)
	- If a newline is read or an end of file is encountered, no additional characters are read from the file
	- '\0' is inserted automatically at the end of array
	- If the end of file is encountered right at the start, returns NULL
	- Otherwise, line is returned

# fgets()

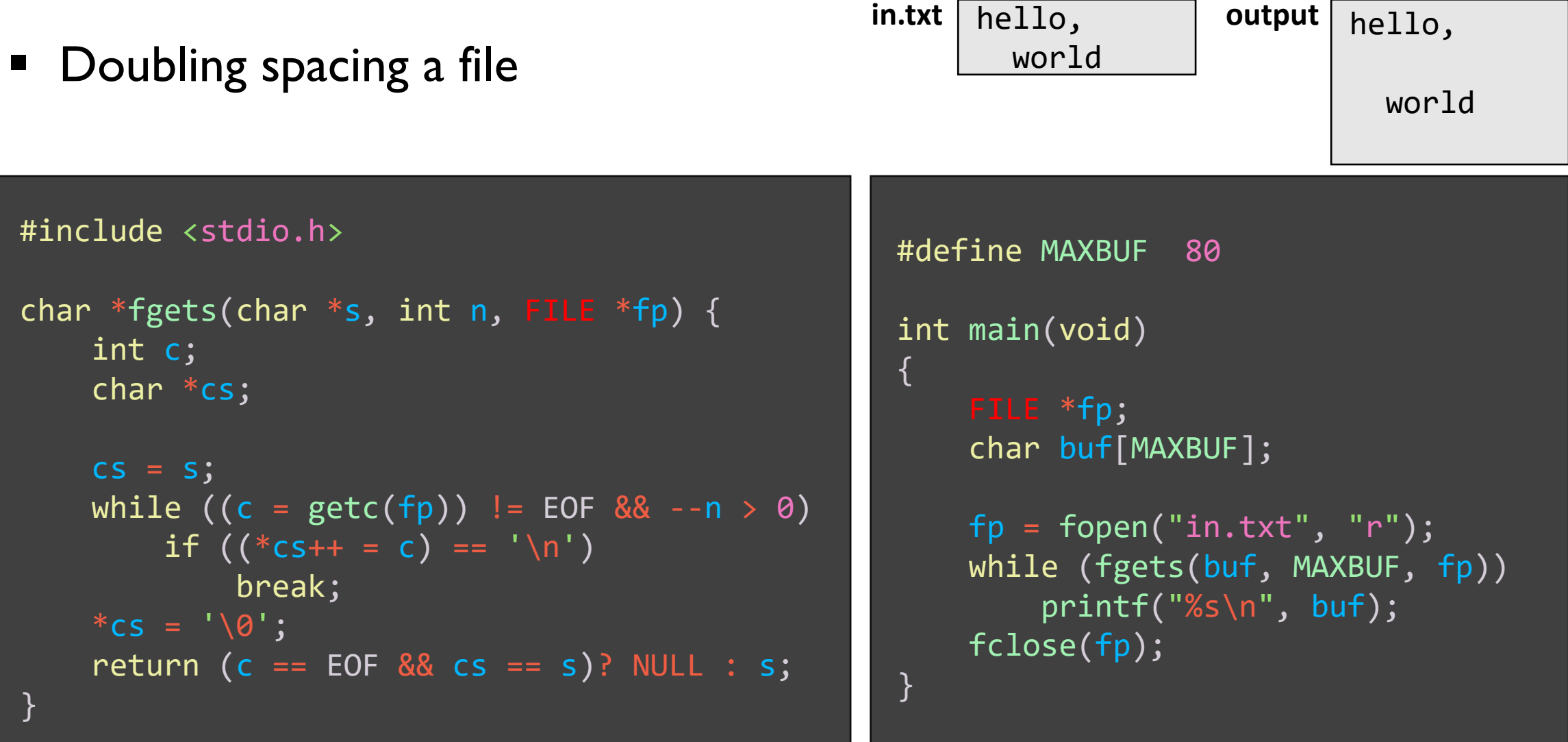

# Line I/O: fputs()

- int fputs(char \*line, FILE \*fp);
	- Line-oriented output function
	- Copy the null-terminated string line (except null character itself) into the file associated with fp (i.e., appends a newline to the file)
	- A successful call returns a nonnegative value; otherwise EOF

```
int fputs(char *s, FILE *fp)
{
    int c;
    while (c = *_{S++})
        putc(c, fp);
    return ferror(fp)? EOF : 0;
}
```
### Random File I/O: fseek()

- int fseek(FILE \*fp, long offset, int whence);
	- Sets the file position indicator to a value that is offset bytes from whence
	- whence: SEEK SET: the beginning of the file SEEK CUR: the current position SEEK END: the end of the file
	- Examples:

fseek(fp,  $\theta$ , SEEK\_SET); /\* the beginning of the file \*/  $fseek(fp, 0, SEEK_END);$  /\* the end of the file \*/ fseek(fp, n, SEEK\_SET);  $\frac{1}{2}$  /\* the beginning position + n \*/ fseek(fp,  $n$ , SEEK\_CUR); /\* the current position + n \*/ fseek(fp, -n, SEEK\_END);  $\frac{1}{2}$  /\* the end position – n \*/

• If the function call is successful, the end-of-file indicator is cleared and zero is returned

# Random File I/O: rewind() and ftell()

- void rewind(FILE \*fp);
	- Sets the file position indicator to the beginning of the file
	- Equivalent to fseek(fp, 0, SEEK\_SET);

- long ftell(FILE \*fp);
	- Returns the current value of the file position indicator (the number of bytes from the beginning of the file)
	- An unsuccessful call returns -1

#### Example: Writing a File Backwards

```
#include <stdio.h>
void main(void) {
   int c;
   FILE *fp;
   fp = fopen("in.txt", "r");
   fseek(fp, 0, SEEK_END);
   if (ftell(fp) > 0) {
       fseek(fp, -1, SEEK_CUR);
       while (1) {
           c = getc(fp);putchar(c);if (ftell(fp) > 1) fseek(fp, -2, SEEK_CUR);
           else break;
       }
    }
   fclose(fp);
}
                                            H e l l o , W o r l d !
                                             0 1 2
                                        SEEK_SET SEEK_END
                                                                       12
```
## Finding Top-k Words (1)

#### ■ Sample file: genesis.txt

The First Book of Moses: Called Genesis

1:1 In the beginning God created the heaven and the earth.

1:2 And the earth was without form, and void; and darkness was upon the face of the deep. And the Spirit of God moved upon the face of the waters.

1:3 And God said, Let there be light: and there was light.

1:4 And God saw the light, that it was good: and God divided the light from the darkness.

1:5 And God called the light Day, and the darkness he called Night. And the evening and the morning were the first da

1:6 And God said, Let there be a firmament in the midst of the waters, and let it divide the waters from the waters.

1:7 And God made the firmament, and divided the waters which were under the firmament from the waters which were abov e the firmament: and it was so.

1:8 And God called the firmament Heaven. And the evening and the morning were the second day.

1:9 And God said, Let the waters under the heaven be gathered together unto one place, and let the dry land appear: a nd it was so.

1:10 And God called the dry land Earth; and the gathering together of the waters called he Seas: and God saw that it was good.

1:11 And God said, Let the earth bring forth grass, the herb yielding seed, and the fruit tree yielding fruit after h is kind, whose seed is in itself, upon the earth: and it was so.

1:12 And the earth brought forth grass, and herb yielding seed after his kind, and the tree yielding fruit, whose see d was in itself, after his kind: and God saw that it was good.

1:13 And the evening and the morning were the third day.

1:14 And God said, Let there be lights in the firmament of the heaven to divide the day from the night; and let them be for signs, and for seasons, and for days, and years:

1:15 And let them be for lights in the firmament of the heaven to give light upon the earth: and it was so.

1:16 And God made two great lights; the greater light to rule the day, and the lesser light to rule the night: he mad e the stars also.

1:17 And God set them in the firmament of the heaven to give light upon the earth,

 $[-$ More $-$ (1%)

# **Finding Top-k Words (2)**

 $/*$  topk.h  $*/$ 

#include <stdio.h> #include <string.h> #include <ctype.h> #include <stdlib.h>

#define NSLOTS 5000

 $#define$  DELIM " ':,.;!?()\t\n"

```
struct record {
    char *word;
    int count;
    struct record *next;
};
```
#include "topk.h"

```
int nwords = 0;
struct record *htable[NSLOTS];
struct record **wc;
```

```
int main(int argc, char *argv[]) 
{
```

```
if (argc != 2) {
  printf("Usage: %s filename\n", argv[0]);
  return -1;
}
init_htable();
```

```
read_words(argv[1]); 
findk(10);
```
# **Finding Top-k Words (3)**

```
void read_words
(char
*filename
)
{
  FILE 
*fp
;
  char buf
[512];
  fp
= fopen
(filename, 
"
r
");
  if
(fp == NULL) {
    printf("Opening %s failed.\n",
           filename);
    exit
(
1);
  }
  while
(fgets
(buf, 512, fp))
```

```
parse
(buf);
fclose
(fp);
```
}

#### void parse (char \*buf )

```
char
*word
;
```
{

}

```
word
= strtok
(buf, DELIM);
while
(word != NULL) {
  if
(
!isdigit
(
*word)) {
    char *s = word;
    while
(
*
s !=
'
\
0
') {
       if
(isupper
(
*
s))
         *_s = \text{tolower}(*s);s++
;
    }
    if
(insert_htable
(word))
       nwords++
;
  }
  word
= strtok
(NULL, DELIM);
}
```
# Finding Top-k Words (4)

```
int insert htable(char *word)
```

```
struct record *p, 
**pp;
```
{

}

```
if (p = lookup\_htable(word)) {
  p->count++;
  return \theta; /* word exists */
}
```

```
pp = 8htable[hash(word)];
p = malloc(sizeof(struct record));
p->word = malloc(strlen(word) + 1);
strcpy(p->word, word);
p->count = 1;
```

```
p->next = (*pp)? *pp : NULL;*pp = p;return 1; /* new word */
```

```
struct record *lookup_htable(char *word)
{
  struct record *p, 
**pp;
  pp = 8htable[hash(word)];
  p = *pp;while (p) {
    if (strcmp(word, p\rightarrowword) == 0)
      return p;
    \overline{p} = p->next;
  }
  return NULL;
}
```
# **Finding Top-k Words (5)**

```
void sort wc(struct record **wc)
{
  for (int i = 0; i < nwords - 1; i++)
    for (int j = nwords - 1; j > i; j--)
      if (wc[j-1]-\text{count} < wc[j]-\text{count})swap(\&wc[i-1], \&wc[i]);
}
void find_k(int k)
{
  wc = malloc(sizeof(struct record *)* nwords);
  get_wc(wc);
  sort_wc(wc);
  for (int i = 0; i < k; i++)
    printf("%d: %s\n", 
           wc[i]->count, wc[i]->word);
}
```

```
void get_wc(struct record **wc)
{
  struct record *p;
  int n = 0;
  for (int i = 0; i < NSLOTS; i++) {
    p = htable[i];while (p)
    {
      wc[n+1] = p;p = p->next;
    }
  }
}
```
### **Finding Top-k Words (6)**

 $$./topk$ Usage: ./topk filename \$ ./topk hello Opening hello failed. \$ ./topk genesis.txt 3678: and 2459: the  $1366:$  of  $653:$  his 652: he 612: to  $600: in$ 598: unto 520: that 484: i \$

#### Low Level I/O - System Calls

- System call
	- A request for a service to an operating system's kernel
- creat()
- open()
- close()
- $\blacksquare$  read()
- $\blacksquare$  write()
- lseek()

...

▪

# open()

- int open(const char \*pathname, int flags);
- int open(const char \*pathname, int flags, mode t mode);
	- Opens the file specified by pathname
	- If the specified file does not exist, it may optionally be created if O CREAT is specified in flags
	- If successful, returns a *file descriptor*, a small, nonnegative integer that is used in subsequent system calls to refer to the file
	- Mandatory flags: 0 RDONLY: open for reading only O RDONLY: open for writing only O\_RDWR: open for reading and writing
	- Optional flags: 0\_APPEND, 0\_CREAT, 0\_TRUNC, etc.

# creat()

- int creat(const char \*pathname, mode\_t mode);
	- Equivalent to open(pathname, O\_CREAT|O\_WRONLY|O\_TRUNC, mode);
	- mode: the file mode (or permission) bits applied when a new file is created

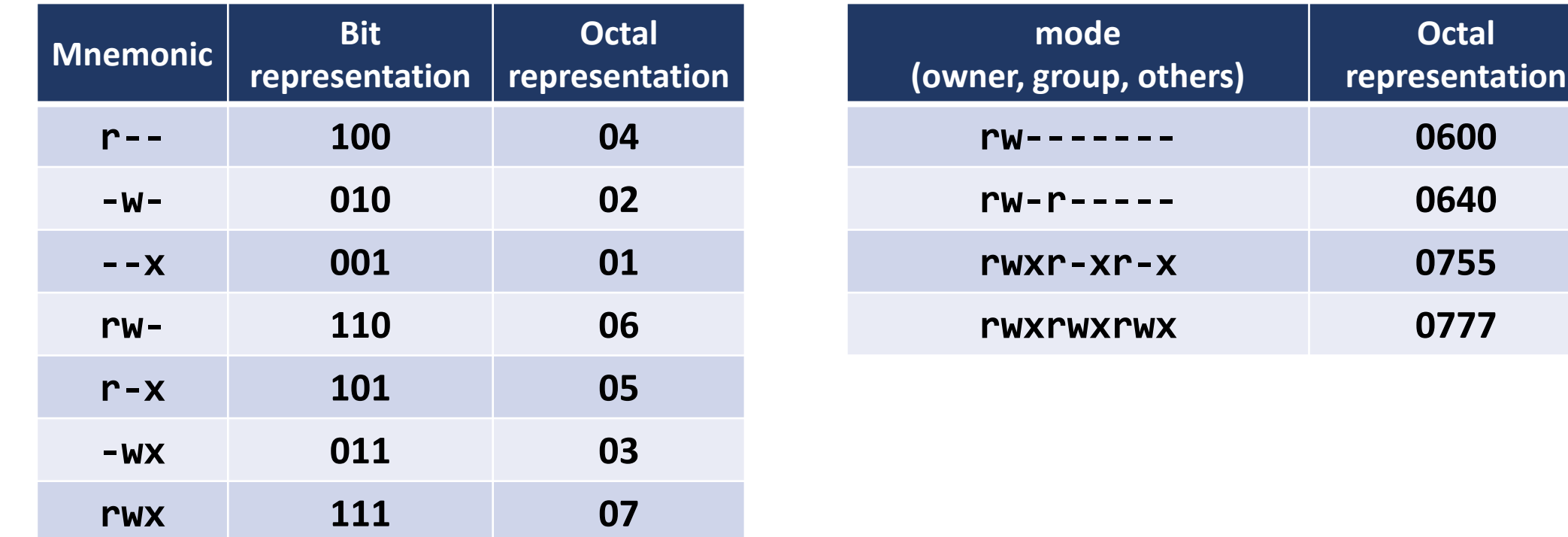

# read () and write ()

- ssize\_t read(int fd, char \*buf, int count);
- ssize t write(int fd, char \*buf, int count);
	- fd: file descriptor
		- Non-negative integer to identify a file in an OS
		- 0: standard input, 1: standard output, 2: standard error
	- read () attempts to read up to count bytes into the buffer starting at buf
	- write() attempts to write up to count bytes from the buffer starting at buf
	- After each call, the file offset is incremented by the number of bytes actually read or written
	- Each call returns a count of the number of bytes transferred
	- NOTE: the number of bytes read or written can be less than count

#### Example: echo.c

```
#include <unistd.h>
```

```
#define MAXBUF 80
```

```
/* copy standard input to standard output */
```

```
int main(void)
```
{

}

```
char buf[MAXBUF];
int n;
```

```
while ((n = read(0, but, MAXBUF)) > 0)write(1, but, n);
```
# Example: cp (1)

```
#include <stdio.h>
#include <stdlib.h>
#include <fcntl.h>
#include <unistd.h>
void main(int argc, char *argv[]) {
    int infd, outfd, nread, nwritten, n;
    char buf[BUFSIZ]; /* BUFSIZ defined in stdio.h */
   if (argc != 3) {
       fprintf(stderr, "Usage: cp src dest\n");
       exit(1);}
   if ((infd = open(argv[1], 0_RDOMLY)) < 0) {
       fprintf(stderr, "can't open %s\n", argv[1]);
       exit(2);}
```
# Example: cp (2)

```
if ((outfd = creat(argv[2], 0666)) < 0) {
    fprintf(stderr, "can't create %s\n", argv[2]);
    exit(3);}
while ((nread = read(infd, buf, BUFSIZ)) > 0) {
    nwritten = 0;
    while (nwritten < nread) {
        n = write(outfd, buf + nwritten, nread - nwritten);
        if (n < 0) {
            fprintf(stderr, "write failed\n"); 
            exit(4);}
        nwritten += n;
    }
}
```
}

# lseek()

#### ■ off t lseek(int fd, off t offset, int whence);

- Repositions the file offset of the open file associated with fd to the argument offset according to the directive whence as follows: SEEK SET: The file offset is set to offset bytes SEEK CUR: The file offset is set to its current location + offset bytes SEEK END: The file offset is set to the size of the file + offset bytes
- Returns the resulting offset location in bytes from the beginning of the file
- lseek() allows the file offset to be set beyond the end of the file
	- If data is later written at this point, subsequent reads of the data in the gap (a "hole") return null bytes

#### **Random Accessing a File**

}

#include <stdio.h> #include <stdlib.h> #include <unistd.h> #include <fcntl.h> #include <time.h> #include <sys/types.h>

```
int main(int argc, char *argv[]) {
    int fd, i;
    off_t len, pos;
    char buf[1];
```

```
if (argc != 2) return -1;
if ((fd = open(argv[1], O_RDOMLY)) < 0)return -2; 
len = lseek(fd, 0, SEEK_END);
srand(time(NULL));
for (i = 0; i < 10; i++) {
    pos = rand() % len;lseek(fd, pos, SEEK_SET);
    read(fd, buf, 1);
    printf("%ld: %c\n", pos, buf[0]);
}
return 0;
```
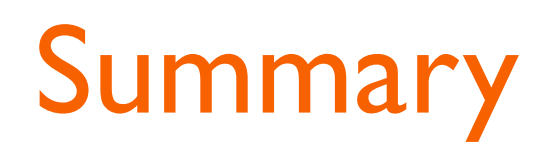

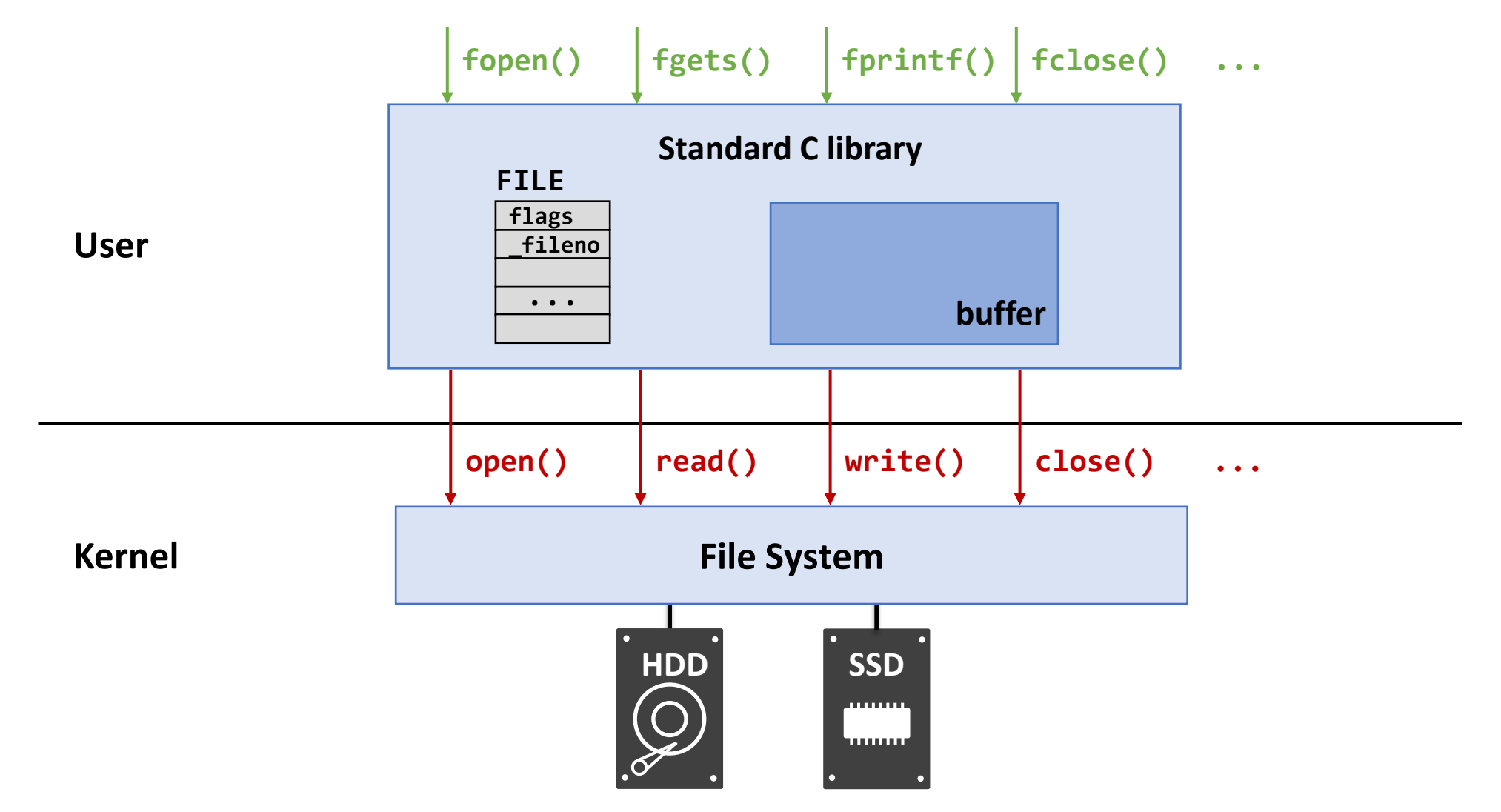